Hosei University

- Global Business Program (GBP)
- Sustainability Co-creation Program (SCOPE)
- Institute for Global Economics and Social Sciences (IGESS) I.

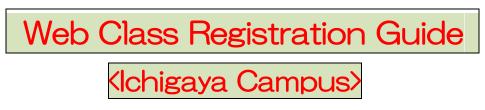

# 2021 Academic Year / Fall

### Class Registration Process

- 1. Check timetables and syllabi
- 2. Temporary class registration on the Learning Management System
- 3. Classes begin
- 4. Resister classes online on the Information Portal (official registration)
- 5. Modification of Registration on the Information Portal (if applicable)
- 6. Complete registration

#### < Schedule >

| To Do                           | Period                                                                   | System to Use                                               |
|---------------------------------|--------------------------------------------------------------------------|-------------------------------------------------------------|
| Temporary Registration          | ~September 17 <sup>th</sup> (FRI)                                        | Learning Management<br>System (LMS)                         |
| Official Registration           | September 25 <sup>th</sup> (SAT) $\sim$ September 27 <sup>th</sup> (MON) | Information Portal                                          |
| Modification of<br>Registration | October 6 <sup>th</sup> (WED) $\sim$ October 7 <sup>th</sup> (THU)       | Information Portal &<br>Learning Management<br>System (LMS) |

Please make sure you keep to the schedule. Time is of the essence.

There are two ways to register classes; temporary registration on the Learning Management System (hereinafter, referred to as LMS) and official registration on the Information Portal. <u>Both registrations are required to take classes.</u>

### [Preparation for class registration]

- Student Hand Book
- Web Syllabus
- Time Table
- Account ID/Password
- Grade Notification (except freshmen)

### 1. Temporary Class Registration

As for temporary registration for class, you can register on the Learning Management System (LMS).

The LMS is a system for conducting more effective learning using ICT. It can be used from PCs and smart devices. To refer to the materials uploaded by the instructor, you need to register for the class.

| Temporary Class Registration Period  |
|--------------------------------------|
| $\sim$ September 17th                |
| Temporary Class Registration Website |
| https://hoppii.hosei.ac.jp/portal    |
| https://hoppii.hosei.ac.jp/portai    |

|                            |                                 |                              |                                          | 🇱 Sites 📔 🊺 Taro          |
|----------------------------|---------------------------------|------------------------------|------------------------------------------|---------------------------|
| Home V Economics I V       | Science I 🗸                     |                              |                                          |                           |
|                            | Self-registrationabl            | e class                      | Year : 2019 Vear : 2019                  | % Link                    |
| Membership                 | self-registrationable of        | as                           | Year : 2019 V ClassCode :<br>ClassName : |                           |
| Preferences                | Please input year, the class of | ode or the class name of the | registered class, and search.            |                           |
| registrated class self-reg | istrationable class             |                              | (                                        | 4) (5) <sup>link</sup>    |
| self-registratio           | onable class                    | Year :                       | 2019 ClassCode AATE                      | ST Search Clear<br>Search |
| It is a list of a regis    | trable class.                   |                              |                                          |                           |
| Viewing 1 - 1 of 1 s       | sites                           |                              |                                          |                           |
| < < show 2                 | 0 items 💌 >                     | >                            |                                          |                           |
| Regist ClassCode           | ClassName                       | Instructor                   | Week · Period                            | Description               |
| 6 AATEST                   | Jurisprudence I                 | 01 款員                        | Tue3                                     | 学部: ( <u>More</u> )       |
| <u> </u>                   |                                 |                              |                                          |                           |
| ()                         |                                 |                              |                                          |                           |

- ① Click Home.
- 2 Click Membership.
- ③ Click "self-registrationable class".
- ④ Enter Class Code.

Hint Class code search is an exact match search. Please note the case.

- 5 Click "Search".
- ⑥ The class will be displayed. If "Regist" is not checked, check it.
- O Click the "Regist" button.

Hint You can also search by class name.

# 2. Official Class Registration

As for official registration for class, you can register on the Information Portal. After completing on the Information Portal, course registration contents will be overwritten on the LMS.

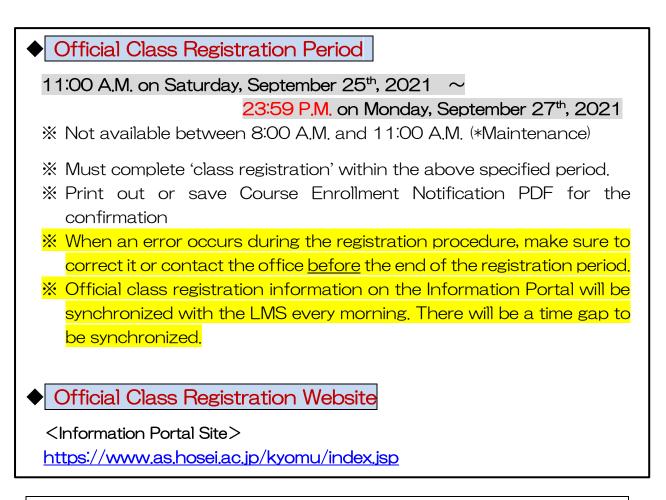

[Process of Official Class Registration]

- ① Access "Information Portal Site" and log in.
- ② Click 'Registration Application' to register the classes.
- $\ensuremath{\mathfrak{I}}$  Choose the classes to attend.
- ④ Click 'Register' to complete the class registration.
- ⑤ Print out the "Course Enrollment Notification" and keep it even after the registration being completed.

1. Please click the following link: <u>https://www.as.hosei.ac.jp/kyomu/index.jsp</u>

Access "Information Portal Site" and log in.

| Click "履修申請 (Registration Application)"                                                                                                    |                                                                                                    | リ<br>は<br>い<br>場合は、自動的にロ<br>い<br>は<br>なの<br>なの<br>す<br>う<br>よ<br>に<br>い<br>い<br>し<br>、<br>い<br>、<br>、<br>、<br>、<br>、<br>、<br>、<br>、<br>、<br>、<br>、<br>、<br>、 | -ザーDと) イスワードを入力し、 (ログ<br>ノボタンをクルックしてください。<br>ய your USER D and Password, then<br>ek the login[ロヴイン] button.<br>-ザー<br>SER ID<br>(スワード<br>*半角英数字で入力<br>マンクード<br>*半角英数字で入力<br>・<br>ログイン<br>リセット<br>ユーザーD. / (スワードを忘れた<br>5 / If you do not have your ID.<br>Password |                                   | The assigned USER ID and<br>password are required to log<br>into 'Information Portal Site'.<br>※Please input your Student ID<br>Card letter with a small<br>character.<br>e.g.) 18 F 9511→ 18 f 9511 |
|----------------------------------------------------------------------------------------------------|----------------------------------------------------------------------------------------------------|----------------------------------------------------------------------------------------------------|----------------------------------------------------------------------------------------------------|-----------------------------------|----------------------------------------------------------------------------------------------------|
| <ul> <li>→ 提業時間: 小試験照会</li> <li>→ 休請状況 混会</li> <li>→ 抽講技況 混会</li> <li>→ 抽選授3: 属修申請</li> <li>→ <u>脂酸吃取消</u></li> <li>→ <u>市成績通知書印刷</u></li> <li>→ <u>キャリア就職</u></li> </ul> | 法可达学<br>HDSf University                                                                                                    |                                                                                                    | on Application)'                                                                                                    |                                   |                                                                                                    |
|                                                                                                    | <ul> <li>→ 授業時間: 小試験照会</li> <li>→ 休講状況 <u>沒会</u></li> <li>→ 補講状況 <u>沒会</u></li> <li>→ 補講状況 <u>照会</u></li> <li>→ 抽選授3 <u>霜修申請</u></li> <li>→ <u>履修申請</u></li> <li>→ <u>履修取消</u></li> <li>→ <u>成績通知書印刷</u></li> </ul> | 1/1ページ       項番     区分       1     学部       2     学部       3     学部                                                                                          | 種別<br>【重要】/Important<br>【連絡】/News                                                                                                    | 住名       【LAC科目・市ヶ       ◎ボランティアセ |                                                                                                    |

#### 2. Choose the classes for registration

|                                                                                                    |                                                                                                    |                                                                                                    |                                                                                                    |                                                                                                    | lasses                                                                                                    |                                                                                |                                                                                                    |                                                                                                    |                                                            |
|----------------------------------------------------------------------------------------------------|----------------------------------------------------------------------------------------------------|----------------------------------------------------------------------------------------------------|----------------------------------------------------------------------------------------------------|----------------------------------------------------------------------------------------------------|----------------------------------------------------------------------------------------------------|--------------------------------------------------------------------------------|----------------------------------------------------------------------------------------------------|----------------------------------------------------------------------------------------------------|------------------------------------------------------------|
| 法政大学<br>HGGEI University                                                                                                    |                                                                                                    |                                                                                                    |                                                                                                    | _                                                                                                    | ]時:2017年01月31日 1                                                                                                    | 48寺57分39秒                                                                      |                                                                                                    | 区ログアウト / Log out                                                                                            |                                                            |
| 5 申請 / Registration Appli<br>状況画面 / Application Status Screen                                                                                                    | ication 申請                                                                                                    | i状況画面 / Applicat                                                                                                    | ion Status Screen                                                                                                    | 1                                                                                                    |                                                                                                    |                                                                                | (ARI                                                                                                    | 0010PCT01) 2 へルプ/Help                                                                                       |                                                            |
| 請 / Register                                                                                                    |                                                                                                    | We We                                                                                                    | bシラバス<br>b Syllabus                                                                                                    |                                                                                                    | 成績                                                                                                    | 通知書印刷                                                                          | ∧ / Grade Notificatio                                                                                     | n 教職資格取得申請へ                                                                                                 | ]                                                          |
| 学生情報 / Student Information<br>学生証番号 / Student ID                                                                                                    | 9929999                                                                                                    | SHE CO COLON                                                                                                    | 法政当                                                                                                    |                                                                                                    |                                                                                                    |                                                                                |                                                                                                    |                                                                                                    |                                                            |
| 生配分 / Student Category                                                                                                    | 9929999                                                                                                    | 学生氏名 / Student Name<br>所願区分 / Affiliation Cate                                                                                                    |                                                                                                    | gakusei)<br>3 学生                                                                                                    | 主状態 / Student Statu                                                                                                    | 15                                                                             | 通常 / Nomal                                                                                                | クラス / Group A                                                                                               |                                                            |
| 部·研究科                                                                                                    | 法学部 / Law                                                                                                    | 学科・専攻<br>Department / Major                                                                                                    |                                                                                                    |                                                                                                    | -ス / Sub-Field                                                                                                    |                                                                                | SSIコース / Sports Sc                                                                                        |                                                                                                    |                                                            |
| iculty / Graduate School<br>所·電話番号(固定)(携帯)                                                                                                    | 〒189-0014 東京                                                                                                    | (都東京都千代田区富士見2-                                                                                                    | -17-1法政マンション1                                                                                                    | 21号 (03-995 -99                                                                                                    | 99) (03-9999-9999)                                                                                                    |                                                                                |                                                                                                    |                                                                                                    |                                                            |
| ddress / Phone Number<br>住所、電話番号に変更があれば速やれ<br>Please contact the office immediately i                                                                                                    | Nに大学で変更手続                                                                                                    | 誌を行ってください。                                                                                                    |                                                                                                    |                                                                                                    |                                                                                                    |                                                                                |                                                                                                    |                                                                                                    |                                                            |
| 履修オブション情報 / Class Option Inform                                                                                                    |                                                                                                    | ge in address of phone name                                                                                                    |                                                                                                    |                                                                                                    |                                                                                                    |                                                                                |                                                                                                    |                                                                                                    |                                                            |
| 「国語 英語                                                                                                    |                                                                                                    |                                                                                                    |                                                                                                    |                                                                                                    |                                                                                                    |                                                                                |                                                                                                    |                                                                                                    |                                                            |
|                                                                                                    | 展放中建建河                                                                                                    |                                                                                                    |                                                                                                    | <b>DE</b> 21 / L / L / L                                                                                                    | 1.0.101                                                                                                    | 1+1 + 301                                                                      |                                                                                                    |                                                                                                    |                                                            |
| 2016 年度 / Year 春学期 / Spring Semes<br>日 16時59分25秒 / January 25,2017 16:59                                                                                                    |                                                                                                    | Application for Registration (f                                                                                                    | 山山腹珍申請の結果「進約                                                                                                    | RTC1∆ / Anticip ed y                                                                                                    | year completion」となり                                                                                                    | はした。 判                                                                         | DE日時 / Decision Dat                                                                                       | te and Time: 2017年01月25                                                                                     |                                                            |
| 線付きテキストにカーソルを合わせると<br>にカーソルを合わせると、履修エラー内                                                                                                    |                                                                                                    |                                                                                                    |                                                                                                    |                                                                                                    |                                                                                                    |                                                                                |                                                                                                    |                                                                                                    |                                                            |
|                                                                                                    |                                                                                                    | ntion                                                                                                    | nie . , you can comilitii i                                                                                                    | DEAL AND OF THE SHOP                                                                                                    |                                                                                                    |                                                                                |                                                                                                    |                                                                                                    |                                                            |
| アイコンの種別 / Icon Classification 🕂                                                                                                    | 斗目の追加 / Add Cla                                                                                                    | es — 科目の削除/D                                                                                                    | elete Class 🔃 🛱                                                                                                    | 諸科目 / Applied Class                                                                                                    | ses 夏履修科                                                                                                    | 🗄 / Registered                                                                 | d Classes 😧 履修                                                                                            | S済科目 / Completed Classes                                                                                    |                                                            |
| 履修科目 / Registered Classes<br>時期 / Period 期 / Term                                                                                                    |                                                                                                    | 月/Monday 火                                                                                                    | / Tuesday 7                                                                                                    | ۲ / Wednesday                                                                                                    | 木 / Thursday                                                                                                    | 순                                                                              | / Friday                                                                                                  | ± / Saturday                                                                                                |                                                            |
| 通年/Yearl                                                                                                    | Round                                                                                                    | E E                                                                                                    |                                                                                                    | +                                                                                                    | +                                                                                                    |                                                                                |                                                                                                    | +                                                                                                    |                                                            |
| 春学期 / Spring                                                                                                    | Semester                                                                                                    |                                                                                                    |                                                                                                    |                                                                                                    |                                                                                                    |                                                                                |                                                                                                    |                                                                                                    |                                                            |
|                                                                                                    |                                                                                                    |                                                                                                    |                                                                                                    |                                                                                                    |                                                                                                    |                                                                                |                                                                                                    |                                                                                                    |                                                            |
| 春学期前半 / First Half (<br>春学期後半 / Second Half                                                                                                    | of Spring Semester                                                                                                    |                                                                                                    |                                                                                                    |                                                                                                    |                                                                                                    |                                                                                |                                                                                                    |                                                                                                    |                                                            |
| 春学期後半 / Second Half<br>時限 / Period                                                                                                    | f of Spring Semester                                                                                                    | <b>+ +</b>                                                                                                    | ) [                                                                                                    | ŧ                                                                                                    | +                                                                                                    | Œ                                                                              | )                                                                                                    | Ŧ                                                                                                    |                                                            |
| 春学期後半 / Second Halt<br>新学期 / Period<br>秋学期 / Falt<br>秋学期後半 / Second Halt<br>秋学期 / Falt<br>秋学期後半 / Second Halt<br>秋学期後半 / Second Halt                                                                                                    | For Spring Semester<br>For Fall Semester<br>If of Fall Semester                                                                                                    | of the class                                                                                                    | s which yo                                                                                                    | ou want                                                                                                    |                                                                                                    |                                                                                | ]                                                                                                    | *                                                                                                    |                                                            |
| 部項19年1/9eroid<br>新学期19年1/9eroid<br>秋学期19年1/9eroid<br>秋学期19年1/9eroid<br>秋学期19年1/9eroid<br>秋学期19年1/9eroid<br>秋学期19年1/9eroid<br>秋学期10年1/9eroid<br>秋学期1/9eroid<br>秋学期1/9eroid<br>秋学期1/9eroid<br>秋学期1/9eroid<br>秋学期1/9eroid<br>秋学期1/9eroid<br>秋学期1/9eroid<br>秋学期1/9eroid<br>秋学期1/9eroid<br>秋学期1/9eroid<br>秋学期1/9eroid                                                                                                    | or Spring Semester<br>Semester<br>If of Fall Semester<br>Ne day<br>Availat<br>Registration A                                                                                                    | of the class                                                                                                    | which yo<br>will be lis                                                                                                    | ou want<br>sted.                                                                                                    | to regis                                                                                                    |                                                                                |                                                                                                    |                                                                                                    | DOINTERD                                                   |
| 寄学期後半/Second Halt<br>教学期の半/First Hall<br>秋学期の半/First Hall<br>秋学期の半/First Hall<br>日<br>日<br>日<br>日<br>日<br>日<br>日<br>日<br>日<br>日<br>日<br>日<br>日<br>日<br>日<br>日<br>日<br>日                                                                                                    | of Spring Semester<br>of Fall Semester<br>of Fall Semester<br>of Fall Semester<br>he day<br>Availak<br>Registration A                                                                                                    | of the class<br>ole classes<br>Application 配当科                                                                                                    | s which yo<br>will be lis<br>日選択画面/co                                                                                                    | ou want<br>sted.<br>ourse Selection                                                                                                    | to regis<br>n Screen<br>法政学生                                                                                                    |                                                                                |                                                                                                    |                                                                                                    | DUTATET                                                    |
| 時限 / Period 新学期後半 / Second Halt 秋学期前半 / Furt Hall Comparison of the second Halt Comparison of the second Halt Compariso | or Spring Semester<br>Semester<br>If of Fall Semester<br>Ne day<br>Availat<br>Registration A                                                                                                    | of the class<br>ole classes<br>Application 配当科                                                                                                    | s which yo<br>will be lis<br>自選択画面 / co<br><sup>Selection Screen</sup>                                                                                                    | ou want<br>sted.<br>ourse Selection                                                                                                    | to regis                                                                                                    | ster                                                                           | )<br>& / Student Status                                                                                   |                                                                                                    | Donor C.C.<br>1757. / Gros                                 |
| 時限 / Period 新学期後半 / Second Halt 秋学期前半 / Furt Hall Comparison of the second Halt Comparison of the second Halt Compariso | of Spring Semester<br>of Fall Semester<br>of Fall Semester<br>of Fall Semester<br>he day<br>Availak<br>Registration A                                                                                                    | of the class<br>ble classes<br>upplication 문当科<br>esults                                                                                                    | s which yo<br>will be lis<br>已没报随而 / co<br>*election Screen<br>斥名 / Student Name                                                                                                    | Du want<br>sted.<br>ourse Selection                                                                                                    | to regis<br>n Screen<br>法政学生<br>(Hosei gakusei)                                                                                                    | ster<br><sup>9±xt</sup>                                                        |                                                                                                    | (AR                                                                                                    | クラス / Grou                                                 |
| 時限 / Period 新学期後半 / Second Halt 秋学期前半 / Furt Hall Comparison of the second Halt Comparison of the second Halt Compariso | of Spring Semester<br>in Spring Semester<br>if of Fall Semester<br>he day<br>Availat<br>Registration A<br>pplication Status S<br>ayed R<br>(قات (بایته)                                                                                                    | of the class<br>ble classes<br>application 配当科<br>esults                                                                                                    | s which yo<br>will be lis<br>目                                                                                                    | Du want<br>sted.<br>ourse Selection                                                                                                    | to regis<br>n Screen<br>法政学生<br>(Hotei gakusei)<br>第一部<br>法律学科 / Law                                                                                                    | ster<br><u>ع-ع</u> ر                                                           | 悠 / Student Status<br>Sub-Field                                                                           | (AR<br>通常 / Nomal                                                                                           | クラス / Grou                                                 |
| 帝学期後半/Second Hall<br>新学期後半/Second Hall<br>秋学期時半/Fart Hall<br>秋学期後半/Second Hall<br>秋学期後半/Second Hall<br>秋子期後半/Second Hall<br>秋子期後半/Second Hall<br>秋子期後半/Second Hall<br>秋子期後半/Second Hall<br>秋子期後半/Second Hall<br>秋子期後半/Second Hall<br>秋子期後半/Second Hall<br>秋子期後半/Second Hall<br>秋子期後半/Second Hall<br>秋子期後半/Second Hall<br>秋子期後半/Second Hall<br>秋子和<br>中国<br>秋子和<br>日子<br>秋子和<br>日子<br>秋子和<br>日子<br>秋子和<br>日子<br>秋子和<br>日子<br>秋子和<br>日子<br>秋子和<br>日子<br>秋子和<br>日子<br>秋子和<br>日子<br>秋子和<br>日子<br>秋子和<br>日子<br>秋子和<br>日子<br>秋子和<br>日子<br>秋子<br>秋子<br>秋子<br>秋子<br>秋子<br>秋子<br>秋子<br>秋子<br>秋子<br>秋子<br>秋子<br>秋子<br>秋子                                                                                                    | entspring Semester<br>emester<br>of Fall Semester<br>he day in<br>Availak<br>Registration A<br>pplication Status S-<br>ayed R<br>(周定)(月来)<br>Number<br>号に変更があれば                                                                                                    | of the class<br>ole classes<br>Application 配当科<br>esults<br>注学部/Law<br>T189-0014 東京都<br>建1 Wit大学で変更手続さ                                                                                                    | s which yo<br>will be lis<br>日述択画面 / Co<br>election Screes<br>氏名 / Student Name<br>区分 / Affiliation Co<br>- 事収<br>Payartment / Major<br>東京都千代田区富士見<br>統行って(たさい)。                                                                                                    | Du want<br>sted.<br>purse Selection<br>e<br>ntegory<br>2-17-1法政マン                                                                                                    | to regis<br>n Screen<br>法政学生<br>(Hotei gakusei)<br>第一部<br>法律学科 / Law                                                                                                    | ster<br><u>ع-ع</u> ر                                                           | 悠 / Student Status<br>Sub-Field                                                                           | (AR<br>通常 / Nomal                                                                                           | クラス / Grou                                                 |
| 寄学期後半/Second Hall<br>新学期前半/Fact Hall<br>秋学期前半/Fact Hall<br>秋学期前半/Fact Hall<br>秋学期前半/Fact Hall<br>秋学期前半/Fact Hall<br>秋学期前半/Fact Hall<br>秋学期前半/Fact Hall<br>秋学期前半/Fact Hall<br>秋学期前半/Fact Hall<br>秋学期前半/Fact Hall<br>秋学期前半/Fact Hall<br>大学期前半/Fact Hall<br>中国北京市 / Fact Hall<br>中国北京市 / Fact Hall<br>中国北京市 / Fact Hall<br>中国北京市 / Fact Hall<br>中国北京市 / Fact Hall<br>中国北京市 / Fact Hall<br>中国北京市 / Fact Hall<br>大学期前半/Fact Hall<br>大学期前半/Fact Hall<br>大学<br>大学<br>大学<br>大学<br>大学<br>大学<br>大学<br>大学<br>大学<br>大学<br>大学<br>大学<br>大学                                                                                                    | entspring Semester<br>emester<br>of Fall Semester<br>he day in<br>Availak<br>Registration A<br>pplication Status S-<br>ayed R<br>(周定)(月来)<br>Number<br>号に変更があれば                                                                                                    | of the class<br>ble classes<br>application 配当科<br>esults<br><sup>法学部/Law</sup><br><sup>丁159-0014</sup> 東京都                                                                                                    | s which yo<br>will be lis<br>日述択画面 / Co<br>election Screes<br>氏名 / Student Name<br>区分 / Affiliation Co<br>- 事収<br>Payartment / Major<br>東京都千代田区富士見<br>統行って(たさい)。                                                                                                    | Du want<br>sted.<br>purse Selection<br>e<br>ntegory<br>2-17-1法政マン                                                                                                    | to regis<br>n Screen<br>法政学生<br>(Hotei gakusei)<br>第一部<br>法律学科 / Law                                                                                                    | ster<br><u>ع-ع</u> ر                                                           | 悠 / Student Status<br>Sub-Field                                                                           | (AR<br>通常 / Nomal                                                                                           | クラス / Grou                                                 |
| 部項 / Period<br>新学期後半 / Second Halt<br>秋学期前半 / Fart Halt<br>次学期後半 / Second Halt<br>大学期前半 / Fart Halt<br>次学期後半 / Second Halt<br>大学期前半 / Fart Halt<br>次学期後半 / Second Halt<br>大学期前半 / Fart Halt<br>大学期前半 / Fart Halt<br>大学前<br>(1)<br>(1)<br>(1)<br>(1)<br>(1)<br>(1)<br>(1)<br>(1)                                                                                                    | entester<br>fof Fall Semester<br>fof Fall Semester<br>the day<br>Availat<br>Registration A<br>epilication Status S<br>ayed R<br>(固定)(15年)<br>Number<br>号に変更があれば<br>asses                                                                                                    | of the class<br>ble classes<br>ble classes<br>application 配当科<br>esults<br>法学務/Law<br>平189-0014 東京都<br>達t Wit大学で重要手続き<br>ately the care of a change                                                                                                    | s which yo<br>will be lis<br>日 波択画面 / cc<br>*election Screen<br>氏名 / Student Name<br>広分 / Affiliation Ca<br>文分 Affiliation Ca<br>文分 Affiliation Ca<br>文分 Affiliation Ca<br>文分 Affiliation Ca<br>文分 Affiliation Ca<br>文句 Affiliation Ca<br>文句 Affiliation Ca<br>Affiliation Ca<br>Affi | Du want<br>sted.<br>purse Selection<br>e<br>ntegory<br>2-17-1法政マン                                                                                                    | to regis<br>n Screen<br>法政学生<br>(Hotei gakusei)<br>第一部<br>法律学科 / Law                                                                                                    | ster<br><u>ع-ع</u> ر                                                           | 悠 / Student Status<br>Sub-Field                                                                           | (AR<br>通常 / Nomal                                                                                           | クラス / Grou                                                 |
| 部項 / Period<br>新学期1年 / Second Hall<br>秋学期1年 / Fart Hall<br>秋学期1年 / Fart Hall<br>秋学期1年 / Fart Hall<br>秋学期1日 / Fart Hall<br>秋学期1日 / Fart Hall<br>秋学期1日 / Fart<br>日<br>日<br>日<br>日<br>日<br>日<br>日<br>日<br>日<br>日<br>日<br>日<br>日                                                                                                    | ent Spring Semester<br>emester<br>of Fall Semester<br>the day in<br>Availak<br>Registration A<br>pplication Status S-<br>ayed R<br>(創定)(供称)<br>Number<br>Bl(空史)があれば<br>the office immedia<br>asses<br>ar 秋学期 / Fall Se                                                                                                    | of the class<br>ole classes<br>ole classes<br>application 配当科<br>escults<br>法学部/Law<br>〒19-0014 東京都<br>またりいた学で変更手続さ<br>ately the case of a change i                                                                                                    | s which yo<br>will be lis<br>日辺状画面 / Co<br>election Screes<br>氏名 / Student Nam<br>区分 / Affiliation Co<br>区分 / Affiliation Co<br>区分 / Affiliation Co<br>思知 (Major<br>東京都千代田区富士見<br>新って(たさい)。<br>n address or phone num                                                                                                    | Du want<br>sted.<br>purse Selection<br>e<br>ntegory<br>2-17-1法政マン                                                                                                    | to regis<br>n Screen<br>法政学生<br>(Horei gakusei)<br>第一部<br>法律学科 / Law<br>ション121号(03-9                                                                                                    | ster<br><u>ع-ع</u> ر                                                           | 悠 / Student Status<br>Sub-Field                                                                           | (AR<br>通常 / Nomal                                                                                           | クラス / Grou                                                 |
| #学期福半/Second Hall<br>新学期福半/Ferrita<br>秋学期福半/Ferrita<br>秋学期福半/Ferrita<br>「<br>中国<br>中国<br>中国<br>中国<br>中国<br>中国<br>中国<br>中国<br>中国<br>中国                                                                                                    | ent Spring Semester<br>emeaster<br>cof Fall Semester<br>if of Fall Semester<br>he day<br>Availat<br>Cogistration A<br>cogistration A<br>pplication Status S<br>ayedd R<br>(固定)(排帯)<br>Number<br>Slicezyがあればt<br>the office immedia<br>asses<br>ar 秋学期 / Fall Se<br>人 ページ 1<br>期 / 授業コード/                                                                        | of the class<br>ble classes<br>ble classes<br>application 配当科<br>esults<br>法学務/Law<br>平189-0014 東京都<br>達t Wit大学で重要手続き<br>ately the care of a change                                                                                                    | s which yo<br>will be lis<br>日 这状间而 / Cd<br>lededon Screen<br>人名伯达的 Screen<br>人名伯达的 Screen<br>文分 / Affiliation<br>定分 / Affiliation<br>定分 / Affiliation<br>Con<br>定分 / Affiliation<br>Con<br>定分 / Affiliation<br>Con<br>Excention Con<br>Con<br>Excention Con<br>Con<br>Excention Con<br>Con<br>Excention Con<br>Con<br>Excention Con<br>Con<br>Con<br>Con<br>Con<br>Con<br>Con<br>Con<br>Con<br>Con                                                                                                    | Du want<br>sted.<br>ourse Selection<br>e<br>ttegory<br>2-17-1法政マン<br>uber<br>% / Selectable Course<br>教員氏名 /                                                                                                    | to regis     to regis     to regis     to regis     (Hosei gakusei)     第一部     法律学科 / Law     ション121号(03-9     ・ ・ ・ ・ ・ ・ ・ ・ ・ ・ ・ ・ ・ ・ ・ ・ ・                                                                                                    | ster<br>学生状類<br>コース /<br>9999-9999)                                            | 悠 / Student Status<br>Sub-Field                                                                           | 道常 / Nomal<br>SSIコース / Sports St                                                                            | フラス / Grou<br>tience                                       |
| #学期後半/Second Hall<br>新学期後半/Second Hall<br>秋学期後半/Second Hall<br>秋学校<br>中国<br>秋学校<br>秋学校<br>秋学校<br>秋学校<br>本<br>秋学校<br>秋学校<br>秋学校<br>本<br>秋学校<br>秋学校<br>本<br>秋学校<br>本<br>大学校<br>本<br>大学校<br>本<br>大学校<br>本<br>大学校<br>本<br>大学校<br>大学校<br>大学校<br>大学校<br>大学校<br>大学校<br>大学校<br>大学校                                                                                                    | ent Spring Semester<br>emeaster<br>cof Fall Semester<br>if of Fall Semester<br>he day<br>Availat<br>Cogistration A<br>cogistration A<br>pplication Status S<br>ayedd R<br>(固定)(排帯)<br>Number<br>Slicezyがあればt<br>the office immedia<br>asses<br>ar 秋学期 / Fall Se<br>人 ページ 1<br>期 / 授業コード/                                                                        | of the class<br>ble classes<br>ble classes<br>cle classes<br>classes<br>cle classes<br>cle classes<br>classes<br>c | s which yo<br>will be lis<br>日辺択画面 / Co<br>election Screes<br>氏名 / Student Nam<br>反分 / Affiliation Co<br>。<br>文分 / Affiliation Co<br>。<br>文分 / Affiliation Co<br>。<br>文字 Affiliation Co<br>。<br>文字 Affiliation Co<br>。<br>文字 Affiliation Co<br>。<br>文字 Affiliation Co<br>。<br>文字 Affiliation Co<br>。<br>文字 Affiliation Co<br>。<br>文字 Affiliation Co<br>》<br>文字 Affiliation Co<br>》<br>文字 Co<br>》<br>文字 Co<br>》<br>文<br>文<br>文<br>文<br>文<br>文<br>文<br>文<br>文<br>文<br>文<br>文<br>文<br>文<br>文<br>文<br>文<br>文                                                                                                    | DU Want<br>sted.<br>purse Selection<br>e<br>e<br>tegory<br>2-17-1法政マン<br>aber<br>%/ Selectable Course                                                                                                    | to regis     to regis     to regis     to regis     (Hosei gakusei)     第一部     法律学科 / Law     ション121号(03-9     ・ ・ ・ ・ ・ ・ ・ ・ ・ ・ ・ ・ ・ ・ ・ ・ ・                                                                                                    | Ster<br>学生状則<br>コース /<br>9999-9999)<br>単位数 /<br>Credit(5)                      | 修 / Student Status<br>Sub-Field<br>(03.9999.9999)                                                         | 通常 / Nomal<br>SSEコース / Sports Su                                                                            | フラス / Grou<br>sience                                       |
| #学期後半/Second Hall<br>新学期後半/Second Hall<br>秋学期時半/Fart Hall<br>秋学期後半/Second Ha<br>Please check th<br>and click ・                                                                                                    | of Spring Semester<br>emester<br>of Fall Semester<br>he day in<br>Availak<br>Registration A<br>rplication Status S-<br>ayed R<br>(周定)(15年)<br>Number<br>P(こ変更があれば<br>t the office immedia<br>asec<br>ar 秋学期 / Fall Se<br>学別で 2226                                                                                                    | of the class<br>ble classes<br>pplication 配当科<br>esults<br>定時の日本学校工程<br>下19-0014東京都<br>またが、the case of a change i<br>mester Futuem for a change i<br>面の 最示件数 50 マー<br>科目名称 / Class Tute                                                                                                    | s which yo<br>will be lis<br>目 選択画面 / cc<br>election Screa<br>原本 / Student Name<br>文分 / Affiliation Cc<br>・事攻<br>Pepartment / Major<br>東京都 / 代田区富士見<br>若行って(ださい。<br>n address or phone num                                                                                                    | DU want<br>sted.<br>ourse Selection<br>e<br>e<br>2=-17-1法政マン<br>aber<br>様 / Selectable Course<br>数員氏名 /<br>Instructor Name<br>法政 職員                                                                                                    | to regis     to regis     to regis | Ster 学生状類<br>コース /<br>9999-9999) 単位数 /<br>Credit(s) 2.0                        | 僅 / Student Status<br>Sub-Field<br>(03.9999.9999)<br>[授業分損 / Class<br>Classification                      | 通常 / Nomal<br>SSEコース / Sports Sa<br>技業管理部署 /<br>Administrative Department                                   | フラス / Grou<br>tience                                       |
| #学期福半/Second Hall<br>新学期福半/Ferti Hall<br>秋学期福半/Fert Hall<br>秋学期福半/Fert Hall<br>秋学期福半/Fert Hall<br>秋学期福半/Fert Hall<br>秋学期福半/Fert Hall<br>秋学期福半/Second Ha<br>Please check th<br>and click ・<br>・<br>・<br>・<br>・<br>・<br>・<br>・<br>・<br>・<br>・<br>・<br>・<br>・                                                                                                    | of Spring Semester<br>in Spring Semester<br>if of Fall Semester<br>he day in<br>Availak<br>Cegistration A<br>cegistration A<br>cegistration Status S<br>ayed R<br>(周定)(3(界本)<br>Number<br>別に変更があれば<br>は、でデジー1<br>第月、「投業コード・<br>n<br>「大学男」「Fall Se<br>マージー1<br>第月、「投業コード・<br>n<br>「大学男」「Fall Se<br>マージー1<br>第月、「投業コード・<br>n<br>「たいまいた」<br>(Ao618<br>に知識<br>A0298 | of the class<br>ble classes<br>application 配当科<br>essults<br>定学形 / Law<br>〒192-0014 東京都<br>建た いて大学で変更手続き<br>arety: the case of a charge of<br>の 表示件版 50 マ<br>科目名杯 / Class Table<br>注学 II                                                                                                    | s which yo<br>will be lis<br>日辺状画面 / cc<br>election Screen<br>に分 / Affeliation Cr<br>に分 / Affeliation Cr<br>にの<br>を<br>にの<br>にの<br>にの<br>にの<br>にの<br>にの<br>にの<br>にの<br>にの<br>にの<br>にの<br>にの<br>にの                                                                                                    | DU Want<br>sted.<br>Durse Selection<br>e<br>2-17-1法政マン<br>aber<br>\$ / Selectable Course<br>\$ / Selectable Course<br>\$ / Instructor Nam<br>Hosei syokuin<br>法政 職員                                                                                                    | 法故学生<br>(Hotei gakutei)<br>第一部<br>法律学科 / Law       ジョン121号(03.9       ・       ・       ・       ・       ・       ・       ・       ・       ・       ・       ・       ・       ・       ・       ・       ・       ・       ・       ・       ・       ・       ・       ・       ・       ・       ・       ・       ・       ・       ・       ・       ・       ・       ・       ・       ・       ・       ・       ・       ・       ・       ・       ・       ・       ・       ・       ・       ・       ・       ・       ・       ・       ・       ・       ・       ・       ・       ・       ・       ・       ・       ・       ・       ・       ・<                                                                                                    | Ster<br>学生状類<br>コース /<br>19999-9999)<br>単位数 /<br>Credit(5)<br>2.0<br>4.0       | 様 / Student Status<br>Sub-Field<br>(03.9999.9999)<br>技業分類 / Class<br>Classification<br>市ヶ谷                | 道常 / Nomal<br>SSIコース / Sports Sa<br>授業管理影響 /<br>Administrative Department<br>LA                             | フラス / Grou<br>tience                                       |
| 構学明後半/Second Hall<br>新環/Period<br>新学明後半/Second Hall<br>秋学期後半/Second Hall<br>秋学期後半/Second Hall<br>大学秋<br>日<br>秋学期後半/Second Hall<br>大学秋<br>日<br>秋子<br>秋子<br>秋子<br>秋子<br>秋子<br>秋子<br>秋子<br>秋子<br>秋子<br>秋子                                                                                                    | of Spring Semester<br>in Spring Semester<br>if of Fall Semester<br>he day in<br>Availak<br>Cegistration A<br>cegistration A<br>cegistration Status S<br>ayed R<br>(周定)(3(界本)<br>Number<br>別に変更があれば<br>は、でデジー1<br>第月、「投業コード・<br>n<br>「大学男」「Fall Se<br>マージー1<br>第月、「投業コード・<br>n<br>「大学男」「Fall Se<br>マージー1<br>第月、「投業コード・<br>n<br>「たいまいた」<br>(Ao618<br>に知識<br>A0298 | of the class<br>ble classes<br>ble classes<br>ble classes<br>esults<br>法学務/Law<br>〒189-0014 東京都<br>達t bl.大学で重要手続き<br>になって<br>和日名林/Class Title<br>法学耳<br>北アメリカの政治と社会                                                                                                    | S which yo will be lis lis lis ket for the second second secon                                                                                                    | DU Want<br>sted.<br>ourse Selection<br>e<br>2=-17-1法政マン<br>aber<br>\$/ Selectable Course<br>\$\\$ Selectable Course<br>\$\\$ Selectable | 法設学生<br>(Hosei gakusei)<br>第一部<br>法律学科 / Law       シンコン121号(03-9)       *ションシンコン14号(03-9)       市か谷<br>Echigaya       市か谷<br>Echigaya       市か谷       Echigaya       市か谷                                                                                                    | ster<br>学生状類<br>コース /<br>9999-9999)<br>単位数 /<br>Credit(s)<br>2.0<br>4.0<br>2.0 | 優 / Student Status<br>Sub-Field<br>(03-9999-9999)<br>[位案分項 / Class<br>Classification<br>市ヶ谷<br>市ヶ谷        | 通常 / Nomal<br>通常 / Nomal<br>SSIコース / Sports St<br>花葉管理部署 / Administrative Department<br>LA<br>一法国           | フラス / Grou<br>tience                                       |
| 時限 / Period<br>新学期前半 / Faris                                                                                                    | of Spring Semester<br>in enster<br>of Fall Semester<br>he day in<br>Availat<br>Registration A<br>region Status S<br>ayed R<br>(周定)(法等)<br>Number<br>引に変更があれば<br>the office immedi<br>asses<br>ar 秋学明 / Fall Se<br>マージ 1<br>期別 授業ユード/<br>加<br>提業ユード/<br>和<br>2226<br>単期授<br>Ao618<br>単期授<br>A028<br>単期授                                                          | of the class<br>ole classes<br>ble classes<br>escults<br>法学部/Law<br>〒189-0014 東京部<br>達t Put Art - Law<br>市はに、日辺短期 - 1/2 - Law<br>市はに、日辺短期 - 1/2 - Law<br>市はに、日辺短期 - 1/2 - Law<br>市はに、日辺短期 - 1/2 - Law<br>市はに、日辺短期 - 1/2 - Law<br>市はに、日辺短期 - 1/2 - Law<br>市は、「日辺短期 - 1/2 - Law<br>市は、「日辺短期 - 1/2 - Law<br>市は、「日辺短期 - 1/2 - Law<br>市は、「日辺短期 - 1/2 - Law<br>市は、「日辺短期 - 1/2 - Law<br>市は、「日辺短期 - Law<br>市は、「日本<br>市場<br>市場<br>市場<br>市場<br>市場<br>市場<br>市場<br>市場<br>市場                                                                                                    | S which yo<br>will be lis<br>目 選択画面 / Co<br>LEAD STORE<br>度名 / Student Namion<br>反分 / Affiliation Co<br>の の の の の の の の の の<br>を示す、 (加固定 主見)<br>と行ってくたさい。<br>の の の の の の の の の の の の の<br>に選択できる投算<br>の の の の の の の の の の の の<br>を示す、 (加定 語)、<br>の の の の の の の の の の の<br>を示す、 (加定 語)、<br>の の の の の の の の の の の の<br>を示す、 (加定 語)、<br>の の の の の の の の の の の の<br>を示す、 (加定 語)、<br>の の の の の の の の の の の<br>を示す、 (加定 語)、<br>の の の の の の の の の の の<br>を示す、 (加定 語)、<br>の の の の の の の の の の の<br>の の の の の の の の                                                                                                    | DU Want<br>sted.<br>Durse Selection<br>e<br>e<br>z=17=1法政マン<br>aber<br>≰ / Selectable Course<br>\$ / Selectable Course<br>\$ / Selectable Course<br>\$ / Selectable Course<br>\$ / Instructor Name<br>Hosei syokuin<br>} / Stot \$ %]<br>Hosei syokuin<br>} / Stot \$ %]<br>Hosei syokuin<br>} / Stot \$ %]                                                                                                    | は<br>ままします。<br>法は、学生<br>(Hosei gakusei)・<br>第一部<br>法律学科 / Law<br>やレン121号(03-9<br>では、<br>たいまない。<br>本中公<br>たいまない。<br>にたいまない。<br>第一部<br>でのののののののののののののののののののののののののののののののののののの                                                                                                    | ster<br>学生状類<br>コース /<br>9999-9999)<br>単位数 /<br>Credit(s)<br>2.0<br>4.0<br>2.0 | 使 / Student Status<br>Sub-Field<br>(03-9999-9999)<br>(7業分類 / Class<br>Classification<br>市ヶ谷<br>市ヶ谷<br>市ヶ谷 | 通常 / Nomal<br>SSLコース / Sports St<br>ガ業官理部事 /<br>Administrative Department<br>LA<br>二 、 注意<br>二 上 取<br>二 上 取 | フラス / Grou<br>tience · · · · · · · · · · · · · · · · · · · |
| 時間 / Period<br>日時間 / Period<br>第学期前年 / Fari Halt<br>秋学期前年 / Fari Halt<br>次学期前年 / Fari Halt<br>次学期前年 / Fari Halt<br>次学期前年 / Fari Halt<br>次学期前年 / Fari Halt<br>次学期前年 / Fari Halt<br>次学期前年 / Fari Halt<br>の<br>日<br>日<br>日<br>日<br>日<br>日<br>日<br>日<br>日<br>日<br>日<br>日<br>日                                                                                                    | of Spring Semester<br>in enster<br>of Fall Semester<br>he day in<br>Availat<br>Registration A<br>region Status S<br>ayed R<br>(周定)(法等)<br>Number<br>引に変更があれば<br>the office immedi<br>asses<br>ar 秋学明 / Fall Se<br>マージ 1<br>期別 授業ユード/<br>加<br>提業ユード/<br>和<br>2226<br>単期授<br>Ao618<br>単期授<br>A028<br>単期授                                                          | of the class<br>ole classes<br>ble classes<br>escults<br>法学部/Law<br>〒189-0014 東京部<br>達t Put Art - Law<br>市はに、日辺短期 - 1/2 - Law<br>市はに、日辺短期 - 1/2 - Law<br>市はに、日辺短期 - 1/2 - Law<br>市はに、日辺短期 - 1/2 - Law<br>市はに、日辺短期 - 1/2 - Law<br>市はに、日辺短期 - 1/2 - Law<br>市は、「日辺短期 - 1/2 - Law<br>市は、「日辺短期 - 1/2 - Law<br>市は、「日辺短期 - 1/2 - Law<br>市は、「日辺短期 - 1/2 - Law<br>市は、「日辺短期 - 1/2 - Law<br>市は、「日辺短期 - Law<br>市は、「日本<br>市場<br>市場<br>市場<br>市場<br>市場<br>市場<br>市場<br>市場<br>市場                                                                                                    | S which yo<br>will be lis<br>目 選択画面 / Co<br>LEAD STORE<br>度名 / Student Namion<br>反分 / Affiliation Co<br>の の の の の の の の の の<br>を示す、 (加固定 主見)<br>と行ってくたさい。<br>の の の の の の の の の の の の の<br>に選択できる投算<br>の の の の の の の の の の の の<br>を示す、 (加定 語)、<br>の の の の の の の の の の の<br>を示す、 (加定 語)、<br>の の の の の の の の の の の の<br>を示す、 (加定 語)、<br>の の の の の の の の の の の の<br>を示す、 (加定 語)、<br>の の の の の の の の の の の<br>を示す、 (加定 語)、<br>の の の の の の の の の の の<br>を示す、 (加定 語)、<br>の の の の の の の の の の の<br>の の の の の の の の                                                                                                    | DU Want<br>sted.<br>Durse Selection<br>e<br>e<br>z=17=1法政マン<br>aber<br>≰ / Selectable Course<br>\$ / Selectable Course<br>\$ / Selectable Course<br>\$ / Selectable Course<br>\$ / Instructor Name<br>Hosei syokuin<br>} / Stot \$ %]<br>Hosei syokuin<br>} / Stot \$ %]<br>Hosei syokuin<br>} / Stot \$ %]                                                                                                    | は<br>ままします。<br>法は、学生<br>(Hosei gakusei)・<br>第一部<br>法律学科 / Law<br>やレン121号(03-9<br>では、<br>たいまない。<br>本中公<br>たいまない。<br>にたいまない。<br>第一部<br>でのののののののののののののののののののののののののののののののののののの                                                                                                    | ster<br>学生状類<br>コース /<br>9999-9999)<br>単位数 /<br>Credit(s)<br>2.0<br>4.0<br>2.0 | 使 / Student Status<br>Sub-Field<br>(03-9999-9999)<br>(7業分類 / Class<br>Classification<br>市ヶ谷<br>市ヶ谷<br>市ヶ谷 | 通常 / Nomal<br>SSLコース / Sports St<br>ガ業官理部事 /<br>Administrative Department<br>LA<br>二 、 注意<br>二 上 取<br>二 上 取 | フラス / Grou<br>tience                                       |

The classes which you have registered for will be shown on Application Status Screen.

Please click ' + ' and do the same for other class registration.

#### ☆NOTE☆

- · The class title could be omitted.
- There may be some classes with the same title.
- · Please check the class code, instructor's name, the date, the day of week and period carefully.

3. If all desired classes are chosen, please click 'Register' to complete the class

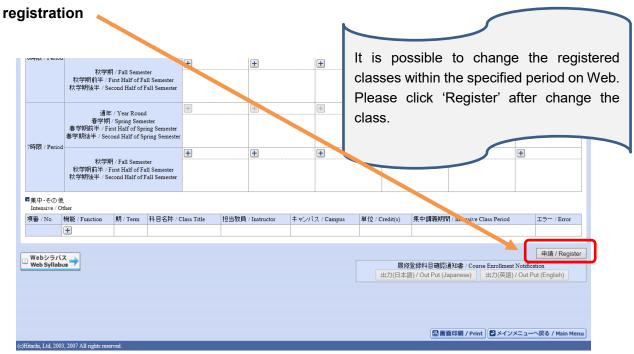

4. Click "Out Put (English)" to print out your Course Enrollment Notification and keep it for reference.

| 履修申請が正常に完了しました。/ You have completed the registration.<br>履修科目確認通知書を出力し、内容を確認してください。/ Print out Course Enrollment Notification and confirm all informat<br>属修室錄科目確認通知書で出力し、内容を確認してください。/ Print out Course Enrollment Notification and confirm all informat<br>出力(日本語) / Our Put (Japanese) 出力(英語) / Out Put (English)<br>申請状況画面へ戻る / Back to Application Status Screen | ロヴイン<br>をOBSUBANEWY<br>履修申請 / Registration Application 処理結果画面 / Result Scr. 20<br>>申請状況画面 / Application Status Screen > 処理総果画面 / Result Screen                                                                                                    | ones actually registered for;                                                   |
|----------------------------------------------------------------------------------------------------|----------------------------------------------------------------------------------------------------|---------------------------------------------------------------------------------|
| Please click ' <b>Register</b> ' to complete the<br>registration procedure!<br>Print out your "Course Enrollment Notification" for<br>the confirmation. If there are any questions about<br>class registration, please consult with the Office<br>of Academic Affairs (GBP/SCOPE office) well.                                                                        | R#料目確認通知書を出力し、内容を確認してください。/ Print out Course Eurolineet Notification and confirm all indexed<br>IMPORTANT!<br>Please click 'Register' to<br>registration procedure!<br>Print out your "Course EnrolIme<br>the confirmation. If there are an<br>class registration, please consi | REMARKANE Correction Control Laboration (日本) (日本) (日本) (日本) (日本) (日本) (日本) (日本) |

Class registration is completed!

# 3. Modification of Registration

Students are allowed to modify registration during a specified period of each semester.

| Modification Period                                                                                                    |
|----------------------------------------------------------------------------------------------------|
| 11:00 A.M. on Wednesday, October 6 <sup>th</sup> , 2021 $\sim$                                                                                                    |
| 23:59 P.M. on Thursday, October 7 <sup>th</sup> , 2021                                                                                                    |
| % Not available between 8:00 A.M. and 11:00 A.M. (*Maintenance)                                                                                                    |
| ※ Need to correct on the Information Portal and the LMS both. Modified<br>information on the Information Portal will be synchronized with the<br>LMS every morning. There will be time gap to be synchronized. If you<br>are in a rush, please modify the registration on the LMS by yourself. |

## [Modification on the Information Portal]

During modification period, you can change your course registration with the same way as official course registration. (Ref. page 4.)

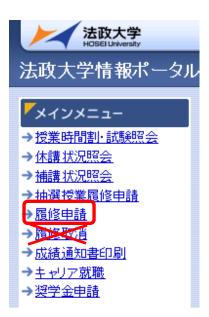

※ Start from "履修申請", NOT "履修取消".

# [Modification on the LMS by yourself]

If you want to add a course, please follow the guide on page 3. If you want to cancel a course, you have to take a procedure on the next page:

| 2                                                                                                    | MEMBERSHIP<br>registrated class self-registrationable class                                                                                                    |                |               | % Link                                           | <ul> <li>② Click Membership.</li> <li>③ If you are not on "registrated cla</li> </ul>                                            |
|----------------------------------------------------------------------------------------------------|----------------------------------------------------------------------------------------------------|----------------|---------------|--------------------------------------------------|----------------------------------------------------------------------------------------------------|
| Membership                                                                                                    | 3 Pated class                                                                                                    |                | Year: 2019 -  | Search Clear                                     | , ,                                                                                                    |
| Announcements<br>Preferences                                                                                                    | Viewing 1 - 3 of 3 sites                                                                                                    | >              |               |                                                  | ④ Check the class to unregister.                                                                                                 |
| ccount<br>nine Bulletin Board                                                                                                    | Unjoin ClassCode <u>ClassName.</u>                                                                                                    | Instructor     | Week · Period | Description                                      | <ol> <li>Click the Unjoin button.</li> </ol>                                                                                     |
| to                                                                                                    | A5401 Economics I                                                                                                    | 01 教員<br>01 教員 | Mon2<br>Tue3  | 字部:経営学部共通 ( <u>More</u> )<br>学部: ( <u>More</u> ) |                                                                                                    |
| nta<br>Intia<br>Intiae learning(SP)<br>Yeb Svilabus                                                                                                    | K0001 Science I                                                                                                    | 01 教員          | Mon1          |                                                  |                                                                                                    |
| inid<br>inice learning(SE)<br>(c)<br>(c)                                                                                                    |                                                                                                    | 01 92,98       | Moni          | ₩Sites   🍙 Tar                                   | Τονο                                                                                                    |
| Status                                                                                                    |                                                                                                    | 01 数牌          | Moni          | III Sites   🍈 Tarc                               | ه آلhe message "Are you sure you                                                                                                 |
| ine learning(SP)<br>D. Syllabus<br>(5)<br>(7)<br>(7)<br>(7)<br>(7)<br>(7)<br>(7)<br>(7)<br>(7                                                                                                    | Constant Constant Con | 01 3894        | Mon1          | III Sees   🌒 hard                                | 6 The message "Are you sure you                                                                                                  |
| eb syllabus                                                                                                    | Logon         Science I           Logon                                                                                                    | 01 9294        | Hon1          |                                                  | <ul> <li>6 The message "Are you sure you</li> </ul>                                                                              |
| Verview<br>Concerning (SE)<br>eb. Syllabus<br>SS<br>Concerning (SE)<br>eb. Syllabus<br>SS<br>Concerning (SE)<br>eb. Syllabus<br>Economics<br>verview<br>Concerning (SE)<br>eb. Syllabus<br>Economics<br>verview<br>Concerning (SE)<br>eb. Syllabus<br>Economics | CODOL Science I CODOL CODOL C  |                | Mon1          |                                                  | <ul> <li>(6) The message "Are you sure you<br/>to unjoin the following sites?" is</li> </ul>                                     |
| nin le terming(SP)<br>leb Svilabus<br>SS<br>Economics<br>verview<br>re                                                                                                    | Image: science I     Science I       Image: science I     Science I       Image: science I     Science I       Image: science I     Science I       Image: science I     Science I       Image: science I     Science I       Image: science I     Science I       Image: science I     Science I       Image: science I     Science I                                                                                                    |                | Mon1          |                                                  | <ul> <li>(6) The message "Are you sure you<br/>to unjoin the following sites?" is<br/>displayed with the class name a</li> </ul> |

# Contact Number for Hosei University Web Registration

GBP/SCOPE Office, 1<sup>st</sup> Floor, Ouchiyama Bldg., Ichigaya Campus TEL: 03-3264-9957